## SAP ABAP table UMB YS CM\_HEADER {Performance Score Header Screen Interface}

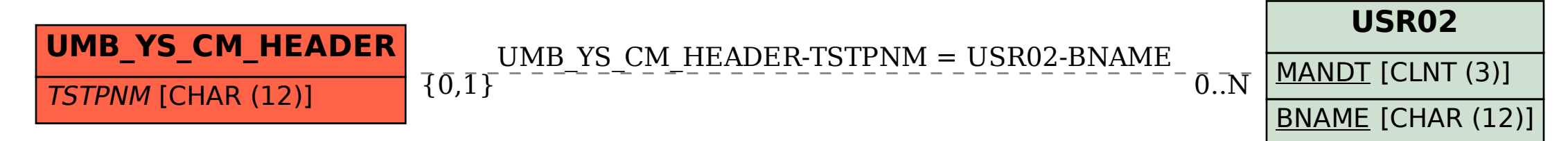